#### **BAB III**

#### **OBJEK DAN METODOLOGI PENELITIAN**

#### **3.1 Objek Penelitian**

Menurut Arikunto (2006:121) pengertian dari objek penelitian adalah yang diamati oleh peneliti atau variabel penelitian tersebut. Penelitian ini terdiri dari dua variabel. Yang pertama adalah variabel *independent* atau variabel bebas (X) yaitu variabel yang mempengaruhi variabel yang lain. Variabel bebas disini yaitu modal kerja. Yang kedua adalah variabel *dependent* atau variabel (Y) terikat yaitu variabel yang dipengaruhi oleh variabel bebas. Variabel terikat dalam penelitian ini adalah tingkat rentabilitas.

Jadi objek penelitian dalam penelitian ini adalah perputaran modal kerja dan tingkat rentabilitas.

### **3.2 Metode dan Desain Penelitian**

#### **3.2.1 Metode Penelitian**

Berdasarkan variabel yang diteliti maka jenis penelitian ini merupakan penelitian deskriptif dan verifikatif. Malhotra (2005:93) menjelaskan bahwa Riset deskriptif adalah satu jenis riset konklusif yang mempunyai tujuan utama menguraikan suatu biasanya karakteristik atau fungsi pasar. Menurut Traver Travens dalam Husein Umar (2002:21) menjelaskan bahwa: "Penelitian deskriptif adalah penelitian yang dilakukan untuk mengetahui nilai variabel mandiri, baik satu variabel atau lebih (*independent*) tanpa membuat perbandingan atau menghubungkan dengan variabel lain". sedangkan Mohammad Natsir (1999:63) mengemukakan bahwa :

Metode deskriptif adalah metode dalam meneliti status, sekelompok manusia, suatu objek, suatu set kondisi, suatu sistem pemikiran ataupun suatu kelas peristiwa pada masa sekarang. Tujuan dari penelitian deskriptif adalah membuat deskripsi, gambaran atau lukisan secara sistematis, faktual dan akurat mengenai fakta-fakta, sifat-sifat, serta hubungan antar fenomena yang diselidiki.

Sugiyono (2004: 143) menyatakan bahwa analisis deskriptif digunakan untuk menganalisis data dengan cara mendeskripsikan atau menggambarkan data yang telah terkumpul sebagaimana adanya tanpa bermaksud membuat kesimpulan yang berlaku untuk umum atau generalisasi. Analisis deskriptif dilakukan untuk mencari kuatnya hubungan antara variabel melalui analisis korelasi, melakukan prediksi dengan analisis regresi, dan membuat perbandingan dengan membandingkan rata-rata data sample atau populasi. Melalui penelitian deskriptif maka dapat diperoleh deskripsi atau gambaran mengenai perputaran modal kerja dan tingkat rentabilitas.

Penelitian verifikatif diterangkan oleh Arikunto (2004:7) sebagai berikut: "Penelitian verifikatif pada dasarnya ingin menguji kebenaran melalui pengumpulan data di lapangan". Sifat verifikatif pada dasarnya ingin menguji kebenaran dari suatu hipotesis yang dilaksanakan melalui pengumpulan data di lapangan, dimana dalam penelitian ini penelitian verifikatif bertujuan untuk mengetahui pengaruh perputaran modal kerja terhadap tingkat rentabilitas.

 Pengumpulan data dalam penelitian ini menggunakan studi data sekunder. Data sekunder merupakan sumber data penelitian yang diperoleh peneliti secara tidak langsung melalui media perantara (diperoleh dan dicatat pihak lain). Data sekunder umumnya berupa bukti, catatan atau laporan historis yang tersusun dalam arsip (*data documenter*) yang dipublikasikan dan yang tidak dipublikasikan. (Nur Indriantoro, 2002: 147)

Adapun langkah umum dalam penelitian dengan menggunakan metode deskriptif sebagaimana dikutip menurut Mohammad Nasir (1999:73) :

- a. Memilih dan merumuskan masalah
- b. Menentukan tujuan penelitian
- c. Menentukan batasan penelitian
- d. Perumusan kerangka teori dan kerangka konseptual
- e. Menelusuri sumber-sumber kepustakaan yang ada
- f. Merumuskan hipotesis yang akan diuji
- g. Melakukan studi lapangan untuk pengumpulan data
- h. Membuat tabulasi dan analisis sistematik terhadap data yang sudah ada
- i. Memberikan interprestasi dari hasil analisis
- j. Mengadakan generalisasi serta deduksi dari penemuan serta hipotesa-hipotesa yang akan diuji
- k. Membuat laporan penelitian

#### **3.2.2 Desain Penelitian**

Nasir (1999:99) mengemukakan bahwa: "Desain penelitian harus mengikuti metode penelitian". Kemudian Kerlinger (2003:484) mengemukakan bahwa: "Desain membantu peneliti mendapatkan jawaban untuk pertanyaan penelitian dan juga membantu peneliti mengontrol varian-varian eksperimental, varian ekstra, dan varian galat pada suatu masalah penelitian tertentu yang sedang dikaji". Desain penelitian dapat diartikan sebagai struktur dan strategi. Sebagai rencana dan struktur, desain penelitian merupakan rencana penelitian, yaitu penjelasan rinci tentang keseluruhan rencana penelitian mulai dari perumusan masalah, tujuan, gambar hubungan antar variabel, perumusan hipotesis sampai rancangan analisis data yang dituangkan secara tertulis ke dalam bentuk usulan atau proposal penelitian. Sedangkan desain penelitian sebagai strategi yaitu penjelasan rinci tentang langkah-langkah apa yang akan dilakukan peneliti untuk menyelesaikan penelitian ini.

### **3.3 Operasionalisasi Variabel**

Operasionalisasi variabel ini dimaksudkan untuk menentukan jenis dan indikator variabel yang terkait dalam penelitian ini. Adapun variabel yang digunakan dalam penelitian ini terdiri dari variabel bebas (*independent variable*), yaitu variabel yang mempengaruhi dan variable terikat (*dependent variable*), yaitu sebuah variabel yang dipengaruhi.

Berdasarkan hipotesis yang dikemukakan dalam kerangka pemikiran yaitu "Terdapat pengaruh perputaran modal kerja terhadap tingkat rentabilitas", maka dalam penyusunan skripsi ini variabel-variabel yang diteliti perlu diberikan batasanbatasan dan ditentukan indikatornya. Adapun variabel-variabel tersebut yaitu:

a. Variabel independent/ variabel bebas (X)

Perputaran modal kerja (X), yaitu suatu variabel yang akan mempengaruhi variabel lainnya yang keberadaannya tidak dipengaruhi variabel lainnya. Variabel ini dapat ditentukan setelah kita dapat menghitung perputaran elemen-elemen pembentuk modal kerja yaitu perputaran kas, perputaran piutang, dan perputaran persediaan.

b. Variabel dependent/ variabel terikat (Y)

Tingkat Rentabilitas Perusahaan (Y), yaitu suatu variabel terikat yang merupakan variabel yang dipengaruhi atau menjadi akibat karena adanya variabel independen. Variabel ini diukur berdasarkan perhitungan *Gross Profit Margin* (GPM) dengan membandingkan laba kotor dengan penjualan pada periode yang sama.

Adapun indikator-indikator dari variabel-variabel indikator variabel skala pengukuran dan instrumen akan ditunjukan pada Tabel 3.2

RPUSTAKA

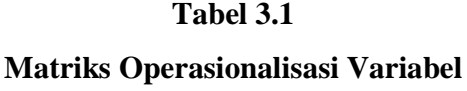

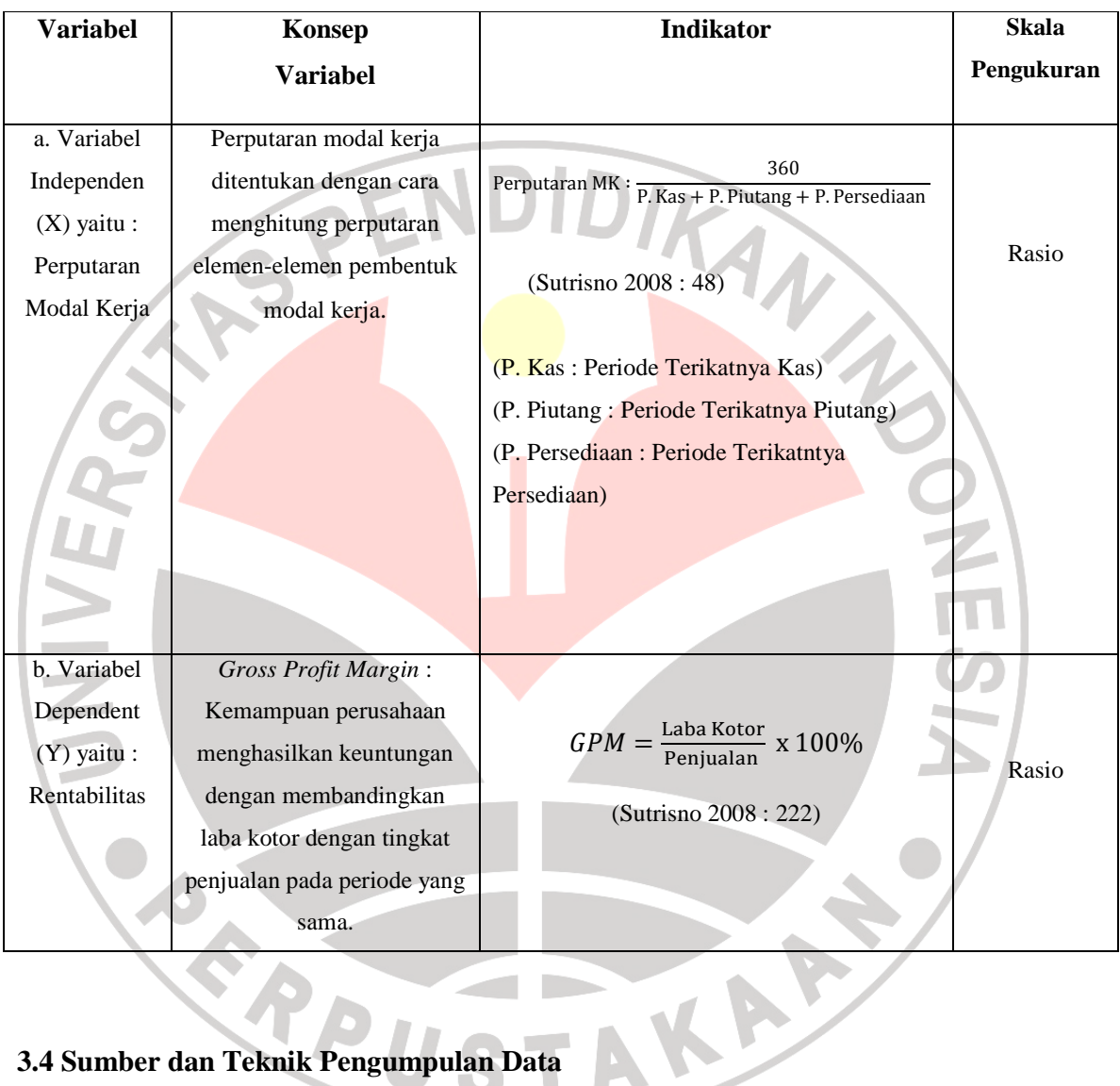

# **3.4 Sumber dan Teknik Pengumpulan Data**

## **3.4.1 Sumber Data**

Data yang digunakan dalam penelitian ini adalah bersumber dari pojok Bursa Efek Indonesia internet di www.idx.co.id

Data yang diperlukan dalam penelitian ini adalah data sekunder yang meliputi :

- a. Data laporan keuangan selama 10 tahun dari tahun 1999 2008 yang diterbitkan oleh emiten PT. Gajah Tunggal Tbk. yang tersedia di situs resmi Bursa Efek Indonesia.
- b. Data-data dan peristiwa yang berkaitan dengan penelitian dari harian surat kabar dan surat kabar elektronik.

## **3.4.2 Teknik Pengumpulan Data**

Penelitian yang dilakukan dengan metode deskriptif dan verifikatif ini menggunakan data sekunder, yakni penelitian yang meneliti data sekunder atau laporan keuangan suatu perusahaan untuk melakukan analisis dan ditarik sebuah kesimpulan. Setelah data dikumpulkan dan disusun, kemudian dilakukan analisis untuk melihat akibat dari suatu fenomena dan menguji hubungan sebab akibat dari data yang tersedia.

 Data-data yang digunakan dalam penelitian ini adalah data yang bersifat kuantitatif dan merupakan data sekunder atau sumber sekunder. Sumber sekunder menurut Sugiyono (2004: 129) merupakan sumber yang secara tidak langsung memberikan data kepada pengumpul data.

 Data yang diperoleh dimaksudkan untuk mendapatkan suatu gambaran maupun landasan teoritis dalam merumuskan masalah dan menganalisis data atau informasi mengenai hasil penelitian.

 $\mathcal{A}$ 

#### **3.5 Rancangan Analisis Data dan Uji Hipotesis**

#### **3.5.1 Rancangan Analisis Data**

Teknik analisa yang dilakukan dalam penelitian ini adalah dengan mengumpulkan data-data yang relevan dengan penelitian yang didapat laporan keuangan publikasi PT. Gajah Tunggal Tbk. Langkah-langkah analisis data tersebut adalah sebagai berikut :

1. Mengumpulkan data laporan keuangan publikasi pertahun PT. Gajah Tunggal Tbk.

2. Menghitung banyaknya perputaran modal kerja dan tingkat rentabilitas.

a. Banyaknya perputaran modal kerja dapat diketahui dengan menghitung perputaran elemen-elemen pembentuk modal kerja, yaitu perputaran kas, perputaran piutang dan perputaran persediaan. Perputaran kas dapat dihitung dengan : Penjualan

Perputaran Kas = 
$$
\frac{Penjualan}{Rata - rata Kas}
$$

yang kemudian hasilnya dibandingkan dengan satu periode perputaran atau biasanya satu tahun (360 hari). Perputaran piutang dapat dihitung dengan :

```
Perputaran Pitutang =Penjualan
                      Rata – rata Piutang
```
yang kemudian hasilnya dibandingkan dengan satu periode atau biasanya satu tahun (360 hari). Perputaran persediaan dapat dihitung dengan :

#### $Perputaran Persediaan =$ Penjualan Rata – rata Penjualan

yang kemudian hasilnya dibandingkan dengan satu periode atau biasanya satu tahun (360 hari). Setelah dibandingkan dengan satu tahun (360 hari), akan di dapat periode terikatnya masing-masing elemen modal kerja. Hasil perputaran elemen-elemen pembentuk perputaran modal kerja kemudian dijumlahkan maka akan didapat periode terikatnya modal kerja dan dibandingkan dengan satu periode atau satu tahun (360 hari). Akan didapat jumlah perputaran modal kerja.

b. Tingkat rentabilitas dapat diukur dengan *Profit Margin* dengan pendekatan *Gross Profit Margin* yang membandingkan laba kotor dengan tingkat penjualan pada periode yang sama.

$$
Gross Profit Margin = \frac{Laba Kotor}{Penjualan} \times 100\%
$$

### **3.5.2 Rancangan Uji Hipotesis**

#### **3.5.2.1 Analisis Regresi Sederhana**

Setelah diketahui data kedua variabel tersebut merupakan data kuantitatif maka skala pengukuran menggunakan skala rasio, yaitu data yang dinyatakan dalam bentuk angka dan angka pada data ini menunjukkan ukuran yang sebenarnya dari objek yang diukur. Karena skala pengukuran datanya menggunakan skala rasio maka pengujian hipotesis penelitian menggunakan alat uji statistik, yaitu regresi linier sederhana untuk mengetahui pengaruh antara variabel X dan variabel Y. Hal ini sesuai dengan pernyataan Riduwan (2005:85) sebagai berikut:

"Skala Ratio adalah skala pengukuran yang mempunyai nilai nol mutlak dan mempunyai jarak yang sama. Analisis statistik yang cocok adalah: Uji t (ttest); Uji t (t-test) dua sampel; Anova Satu Jalur (One Way-Anova); Anova Dua Jalur (Test Ways-Anova); Uji Pearson Product Moment; Uji Korelasi Parsial (Partial Corelation); Uji Korelasi Ganda (Multiple Corelation); Uji Regresi (Regresion Test); dan Uji Regresi Ganda (Multiple Regresion Test). Uji statistik yang digunakan ialah uji statistik parametrik".

Dengan demikian alat uji statistik yang digunakan untuk menganalisis data perputaran modal kerja sebagai variabel bebas dan tingkat rentabilitas sebagai variabel terikat ialah dengan menggunakan regresi linier sederhana. Menurut Riduwan (2005:244) pengertian regresi sederhana adalah sebagai berikut::

"Kegunaan uji regresi sederhana adalah untuk meramalkan (memprediksi) variabel terikat (Y) bila variabel bebas (X) diketahui. Regresi sederhana dapat dianalisis karena didasari oleh hubungan fungsional atau hubungan sebab akibat (kausal) variabel bebas (X) terhadap variabel terikat (Y)".

Adapun koefisien regresi linier sederhana ini dapat diketahui dari persamaan:

## $\hat{Y} = a + bX$

$$
a = \frac{(\sum Y)(\sum X^2) - (\sum X)(\sum XY)}{n\sum X^2 - (\sum X)^2} \qquad b = \frac{n\sum XY - (\sum X)^2}{n\sum X^2 - (\sum X)^2}
$$

 $\sum XY - (\sum X)(\sum$ − −  $=\frac{2}{n\sum X^2-(\sum X)^2}$  $(\sum X)(\sum Y)$  $n\sum X^2 - (\sum X)$  $n$  $\sum XY - (\sum X)(\sum Y)$ *b*

(Riduwan, 2005:148)

Keterangan:

- $\hat{Y} =$  Rentabilitas.
- $X =$  Perputaran Modal Kerja.
- $a =$  Nilai konstanta harga Y jika  $X = 0$ .
- b = Nilai arah sebagai penentu nilai predikasi yang menunjukkan nilai peningkatan (+) atau nilai penurunan (-) variabel Y.
- $n =$  Lamanya periode.

Hubungan antar variabel tersebut biasanya dinyatakan dalam suatu model matematis persamaan regresi. Y merupakan variabel bergantung (*dependent variable*) atau biasa juga disebut sebagai variabel yang dipengaruhi (indikator) dan X adalah variabel bebas (*independent variable*) atau biasa juga disebut sebagai variabel yang mempengaruhi (prediktor).

Untuk mempermudah penulis dalam menganalisis dan mengolah data maka digunakan program aplikasi SPSS 17.0 *for Windows.* Adapun langkah-langkah pengolahan data dengan regresi linier sederhana menggunakan program SPSS adalah sebagai berikut:

- 1. Masukan data perputaran modal kerja sebagai variabel bebas (X) dan tingkat rentabilitas sebagai variabel terikat (Y) ke dalam data editor SPSS.
- 2. Dari menu utama SPSS, pilih menu *Analyze* kemudian submenu *Regression*, lalu pilih *linear*.
	- a. *Dependent* atau variabel terikat. Pilih variabel Y.
	- b. *Independent* atau variabel bebas. Pilih variabel X.
- c. *Method* pilih Enter.
- d. Tekan tombol *Plots*, kemudian aktifkan kotak pilihan *Normal Probability Plot*.
- e. Pilih \*ZPRED untuk variabel Y dan \*ZRESID untuk variabel X.
- f. Klik option: Pada pilihan *Stepping Method Criteria*, masukkan angka 0,05 pada kolom *Entry*.
- g. Tekan *Continue*.
- h. Pilih *Statistic*: Pada pilihan *Regression Coeffisien* pilih *Estimate*, *Model Fit dan Descriptive*. Pada pilihan *Residual*, pilih *Case Wise Diagnostics* dan *Cek All Cases* (untuk semua kasus). i. Tekan *Continue*.
- j. Klik *OK* untuk diproses.

### **3.5.2.2 Analisis Koefisien Korelasi Pearson Product Moment**

Apabila dua variabel independen dan variabel dependen mempunyai hubungan atau korelasi, maka perubahan nilai variabel diartikan sebagai variabel yang satu mempengaruhi variabel yang lain. (Andi Supangat, 2007 : 295). Adapun cara untuk menghitung korelasi *pearson product moment* adalah sebagai berikut:

• Perhitungan Manual

| $n(\sum XY)-(\sum X)(\sum Y)$                                                            |  |
|------------------------------------------------------------------------------------------|--|
| $\sqrt{\left\{n \sum X^2 - (\sum X)^2 \right\} \left\{n \sum Y^2 - (\sum Y)^2 \right\}}$ |  |

(Riduwan, 2007:136)

Keterangan:

r = Derajat hubungan.

- Keterangan:<br>
x = Variabel Perputaran Modal Kerja (independen).<br>
x = Variabel Perputaran Modal Kerja (independen).
- y = Variabel Rentabilitas (dependen).

n = Lamanya periode.

- Perhitungan Dengan SPSS versi 17.0
	- 1) Masukkan data kecukupan modal sebagai variabel independen dan profitabilitas sebagai variabel dependen pada editor SPSS,
	- 2) Dari menu utama SPSS, pilih menu *Analyze*, lalu *Correlate*, dan *Bivariate*,
	- 3) Aktifkan *Pearson* pada *Correlation Coefficient*,
	- 4) Lalu masukkan perputaran modal kerja dan rentabilitas pada *Variables*, dan *OK* untuk proses data.

Nilai koefisien korelasi harus terdapat dalam batas  $-1 \le r \le 1$ . Tanda positif menunjukkan adanya korelasi (pengaruh) positif atau korelasi langsung. Untuk menafsirkan besarnya koefisien korelasi digunakan klasifikasi koefisien korelasi sebagai berikut ini:

#### **Tabel 3.2**

#### **Interprestasi terhadap Nilai r Analisis Korelasi**

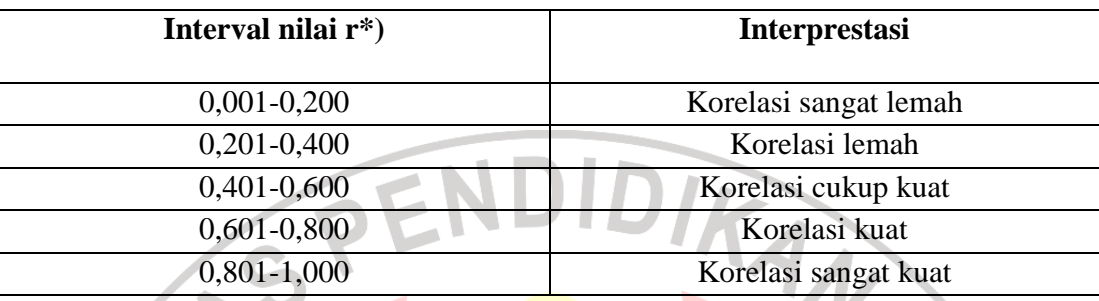

\*) Interprestasi berlaku untuk nilai r positif maupun negatif

#### **3.5.2.3Koefisien Determinasi**

Koefisien determinasi digunakan untuk mengetahui besarnya variabel Y yang dipengaruhi oleh variabel X. koefisien ini diperoleh dengan rumus sebagai berikut.

$$
KD = r^2 \times 100\%
$$

Keterangan : KD = Koefisien Determinasi

R = Nilai Koefisien Korelasi

Jika menggunakan SPSS versi 15, maka nilai koefisien determinasi dapat dilihat dari hasil perhitungan koefisien regresi pada tabel *model summary* (*R Square*) dikalikan dengan 100%*.*

Karena dalam penelitian ini menggunakan *time series* sebagai sumber datanya maka pada penelitian ini tidak melakukan uji hipotesis statistik atau pengujian parameter melalui nilai statistik (data sampel). Penelitian ini juga tidak menguji signifikansinya (uji signifikansi) karena hasil dari penelitian ini tidak dapat digeneralisasikan dan hipotesis hanya berlaku untuk PT. Gajah Tunggal Tbk. pada periode yang diteliti, yaitu dari tahun 1999 hingga tahun 2008.

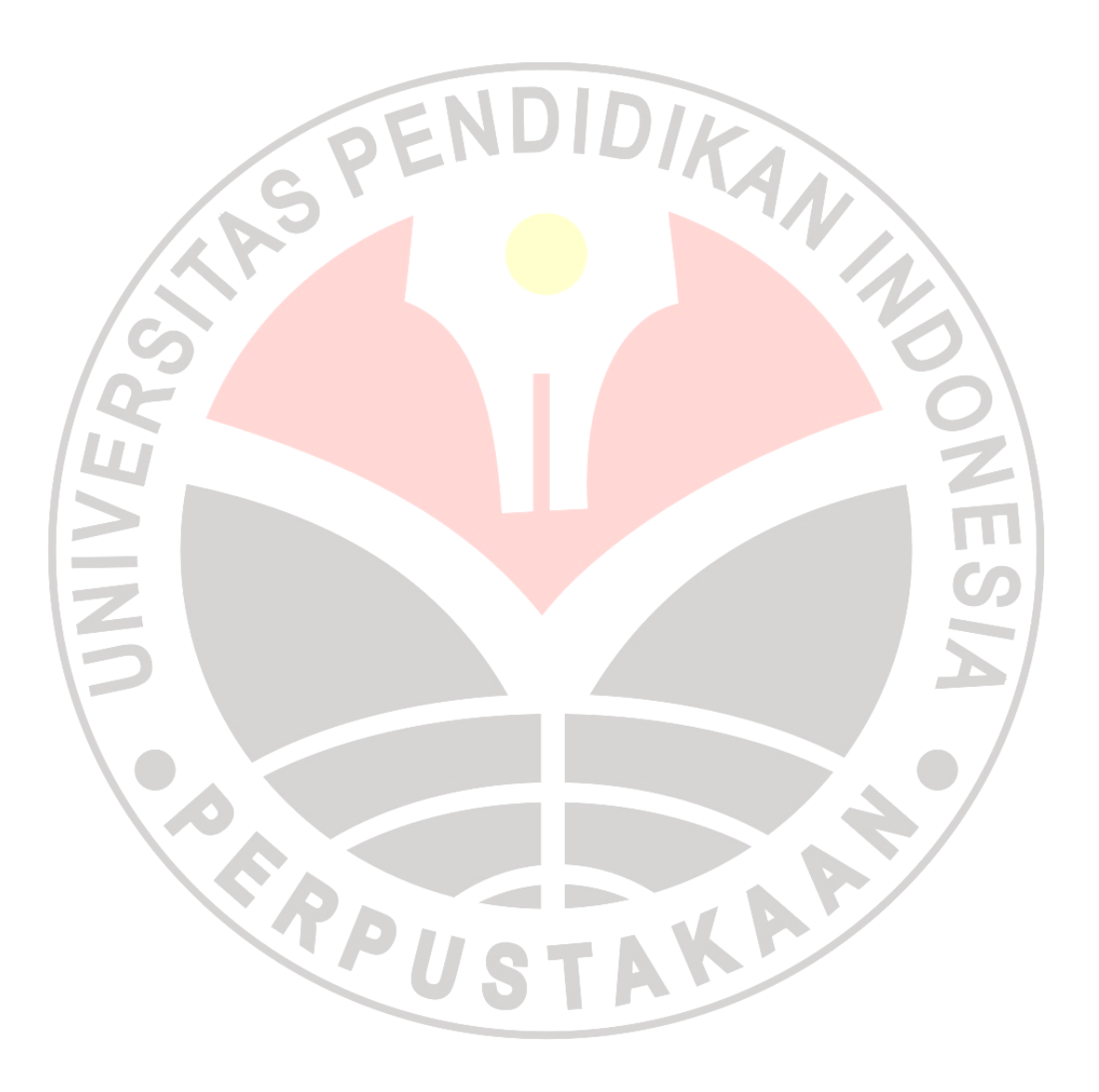